# The rotchiffre package

### Heiko Oberdiek<sup>∗</sup>

### 2016/05/16 v1.1

### **Abstract**

This package implements chiffres ROT13 with its variants ROT5, ROT18, and ROT47.

## **Contents**

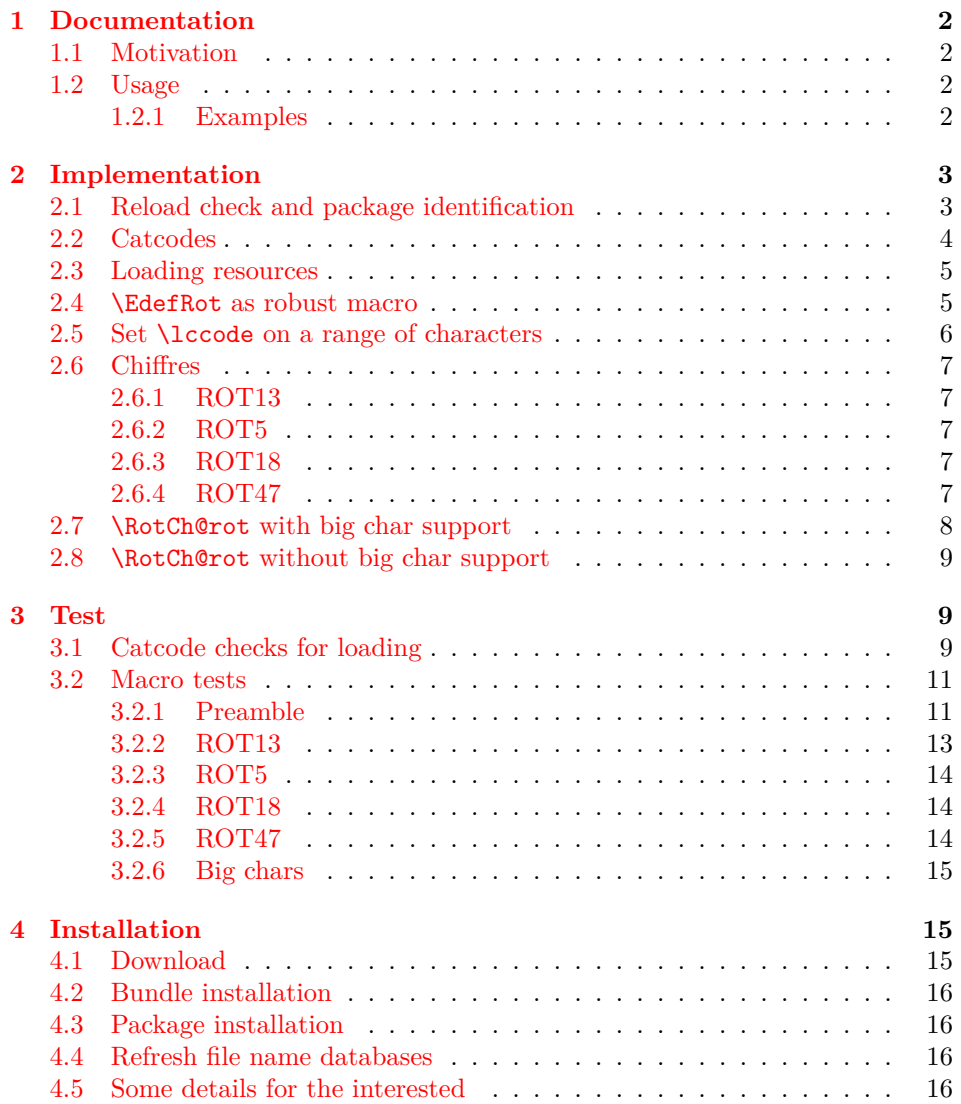

<sup>∗</sup>Please report any issues at <https://github.com/ho-tex/oberdiek/issues>

#### **[5 References](#page-16-0) 17**

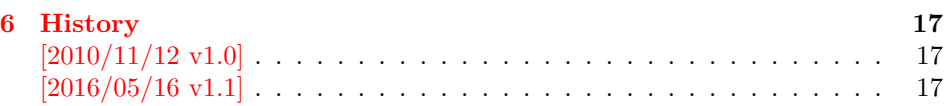

### <span id="page-1-0"></span>**1 Documentation**

#### <span id="page-1-1"></span>**1.1 Motivation**

In the newsgroup [comp.text.tex](news:comp.text.tex) there was a discussion [\[1\]](#page-16-4) about package fontspec. Stephan Hennig provided an example to implement ROT13 as Open-Type feature  $[2]$ . And Robin Fairbairns requested a CTAN upload  $[3]$   $\odot$ .

But I think it would be not fair to the users of old T<sub>EX</sub> engines without OpenType support that they will not be able to decrypt texts generated by the new package  $\odot$ . Therefore I have written this package that implements ROT13 even for ini-T<sub>E</sub>X. Also other variants ROT5, ROT18, ROT47 are provided.

### <span id="page-1-2"></span>**1.2 Usage**

### \EdefRot {⟨*type*⟩} {⟨*cmd*⟩} {⟨*text*⟩}

The  $\langle text \rangle$  is expanded and sanitized. All tokens are letters with catcode 12 (other) with the exeption of the space token that has character code  $32 \, (0x20)$  and catcode 10 (space). This follows T<sub>E</sub>X's convention of  $\string$  and  $\mean$ ing.

The chiffre type is specified by ⟨*type*⟩ it takes a number. For example, ROT13 is specified by 13. The selected chiffre is applied to ⟨*text*⟩ and the result is stored in macro ⟨*cmd*⟩.

The following table lists the supported rotation chiffres.

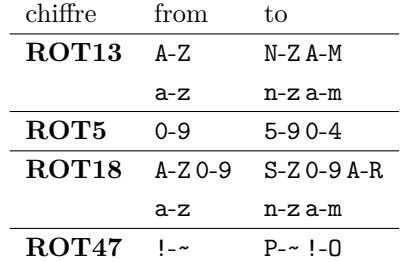

In case of ROT47 the range is the ASCII range from character codes  $33 \cdot (0 \times 21)$  '!' upto 126  $(0xFE)$  '~'.

The specifications of the algorithms are taken from the description in Wikipedia [\[4,](#page-16-7) [5\]](#page-16-8), ROT18 is further specified by "computerfreak" [\[6\]](#page-16-9).

#### <span id="page-1-3"></span>**1.2.1 Examples**

The famous English pangram [\[7\]](#page-16-10) is converted by

\EdefRot{13}\result{The quick brown fox jumps over the lazy dog}

The result is stored in macro **\result** with the following contents:

Gur dhvpx oebja sbk whzcf bire gur ynml qbt

Command names are converted to strings before. Therefore the text should not contain TEX markup, example:

```
\EdefRot{13}\result{\texttt{Hello}\par\textit{World}}
\result → Uryyb\nqinapr \cne@qrnguplpyrf \@ar Jbeyq
```
But macros can be used that contain text. They are expanded.

```
\newcommand{\Name}{Heiko}
\newcommand{\Email}{heiko.oberdiek at googlemail.com}
\EdefRot{13}\result{Hello \Name\space<\Email>}
\result → Uryyb Urvxb <urvxb.boreqvrx ng tbbtyrznvy.pbz>
```
### <span id="page-2-0"></span>**2 Implementation**

1 ⟨\*package⟩

### <span id="page-2-1"></span>**2.1 Reload check and package identification**

Reload check, especially if the package is not used with LAT<sub>E</sub>X.

```
2 \begingroup\catcode61\catcode48\catcode32=10\relax%
```

```
3 \catcode13=5 % ^^M
4 \endlinechar=13 %
5 \catcode35=6 % #
6 \catcode39=12 % '
7 \catcode44=12 \%,
8 \catcode45=12 % -
9 \catcode46=12 % .
10 \catcode58=12 % :
11 \catcode64=11 % @
12 \catcode123=1 % {
13 \catcode125=2 % }
14 \expandafter\let\expandafter\x\csname ver@rotchiffre.sty\endcsname
15 \ifx\x\relax % plain-TeX, first loading
16 \else
17 \def\empty{}%
18 \ifx\x\empty % LaTeX, first loading,
19 % variable is initialized, but \ProvidesPackage not yet seen
20 \else
21 \expandafter\ifx\csname PackageInfo\endcsname\relax
22 \det\left\{ \# 1 \# 2 \{ \% \} \right\}23 \immediate\write-1{Package #1 Info: #2.}%
24 }%
25 \else
26 \def\x#1#2{\PackageInfo{#1}{#2, stopped}}%
27 \setminusfi
28 \x{\cdot} \x{rotchiffre}{The package is already loaded}%
29 \aftergroup\endinput
30 \overline{\text{1}}31 \foralli
32 \endgroup%
```
Package identification:

```
33 \begingroup\catcode61\catcode48\catcode32=10\relax%
```
- 34 \catcode13=5 % ^^M
- 35 \endlinechar=13 %
- 36 \catcode35=6 % #
- 37 \catcode39=12 % '

```
38 \catcode40=12 % (
39 \catcode41=12 % )
40 \catcode44=12 \%,
41 \catcode45=12 % -
42 \catcode46=12 % .
43 \catcode47=12 % /
44 \catcode58=12 % :
45 \catcode64=11 % @
46 \catcode91=12 % [
47 \catcode93=12 % ]
48 \catcode123=1 % {
49 \catcode125=2 % }
50 \expandafter\ifx\csname ProvidesPackage\endcsname\relax
51 \def\x#1#2#3[#4]{\endgroup
52 \immediate\write-1{Package: #3 #4}%
53 \xdef#1{#4}%
54 }%
55 \else
56 \def\x#1#2[#3]{\endgroup
57 #2[{#3}]%
58 \ifx#1\@undefined
59 \xdef#1{#3}%
60 \overrightarrow{fi}61 \ifx#1\relax
62 \xdef#1{#3}%
63 \fi
64 }%
65 \setminusfi
66 \expandafter\x\csname ver@rotchiffre.sty\endcsname
67 \ProvidesPackage{rotchiffre}%
68 [2016/05/16 v1.1 Perform simple rotation ciphers (HO)]%
```
### <span id="page-3-0"></span>**2.2 Catcodes**

```
69 \begingroup\catcode61\catcode48\catcode32=10\relax%
70 \catcode13=5 % ^^M
71 \endlinechar=13 %
72 \catcode123=1 % {
73 \catcode125=2 % }
74 \catcode64=11 % @
75 \def\x{\endgroup
76 \expandafter\edef\csname RotCh@AtEnd\endcsname{%
77 \endlinechar=\the\endlinechar\relax
78 \catcode13=\the\catcode13\relax
79 \catcode32=\the\catcode32\relax
80 \catcode35=\the\catcode35\relax
81 \catcode61=\the\catcode61\relax
82 \catcode64=\the\catcode64\relax
83 \catcode123=\the\catcode123\relax
84 \catcode125=\the\catcode125\relax
85 }%
86 }%
87 \x\catcode61\catcode48\catcode32=10\relax%
88 \catcode13=5 % ^^M
89 \endlinechar=13 %
90 \catcode35=6 % #
91 \catcode64=11 % @
92 \catcode123=1 % {
```

```
93 \catcode125=2 % }
94 \def\TMP@EnsureCode#1#2{%
95 \edef\RotCh@AtEnd{%
96 \RotCh@AtEnd
97 \catcode#1=\the\catcode#1\relax
98 }%
99 \catcode#1=#2\relax
100 }
101 \TMP@EnsureCode{42}{12}% *
102 \TMP@EnsureCode{43}{12}% +
103 \TMP@EnsureCode{45}{12}% -
104 \TMP@EnsureCode{46}{12}% .
105 \TMP@EnsureCode{47}{12}% /
106 \TMP@EnsureCode{60}{12}% <
107 \TMP@EnsureCode{62}{12}% >
108 \TMP@EnsureCode{91}{12}% [
109 \TMP@EnsureCode{93}{12}% ]
110 \TMP@EnsureCode{96}{12}% `
111 \edef\RotCh@AtEnd{\RotCh@AtEnd\noexpand\endinput}
```
### <span id="page-4-0"></span>**2.3 Loading resources**

```
112 \begingroup\expandafter\expandafter\expandafter\endgroup
113 \expandafter\ifx\csname RequirePackage\endcsname\relax
114 \input infwarerr.sty\relax
115 \input ltxcmds.sty\relax
116 \input pdfescape.sty\relax
117 \else
118 \RequirePackage{infwarerr}[2010/04/08]%
119 \RequirePackage{ltxcmds}[2010/03/01]%
120 \RequirePackage{pdfescape}[2010/03/01]%
121 \fi
```
### <span id="page-4-1"></span>**2.4 \EdefRot as robust macro**

The main macro **\EdefRot** is made robust if  $\varepsilon$ -T<sub>E</sub>X or L<sup>4</sup>T<sub>E</sub>X are present.

#### \EdefRot

```
122 \ltx@IfUndefined{protected}{%
123 \ltx@IfUndefined{DeclareRobustCommand}{%
124 \def\RotCh@temp{\def\EdefRot##1}%
125 }{%
126 \def\RotCh@temp{\DeclareRobustCommand*\EdefRot[1]}%
127 }%
128 }{%
129 \def\RotCh@temp{\protected\def\EdefRot##1}%
130 }
131 \RotCh@temp{%
132 \RotCh@GetNumber{#1}%
133 \ltx@IfUndefined{RotCh@rot@\romannumeral\RotCh@number}{%
134 \@PackageError{rotchiffre}{%
135 Unknown chiffre ROT\RotCh@number
136 }\@ehc
137 \EdefSanitize
138 }{%
139 \RotCh@rot
140 }%
141 }
```
\RotCh@GetNumber If  $\varepsilon$ -TEX is active, then the chiffre number can be an expression supported by \numexpr. \ltx@IfUndefined{numexpr}{% \def\RotCh@GetNumber#1{% \edef\RotCh@number{\number#1}% }% }{% \def\RotCh@GetNumber#1{% 148 \edef\RotCh@number{\the\numexpr#1\relax}%

### }% }

### <span id="page-5-0"></span>**2.5 Set \lccode on a range of characters**

#### \RotCh@count

\countdef\RotCh@count=255 %

#### \RotCh@count@end

\countdef\RotCh@count@end=2 %

#### RotCh@RangeIgnore

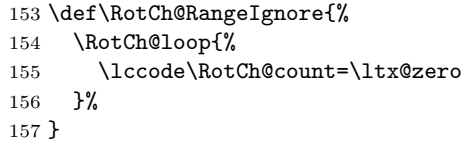

#### \RotCh@RangeSet

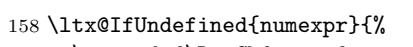

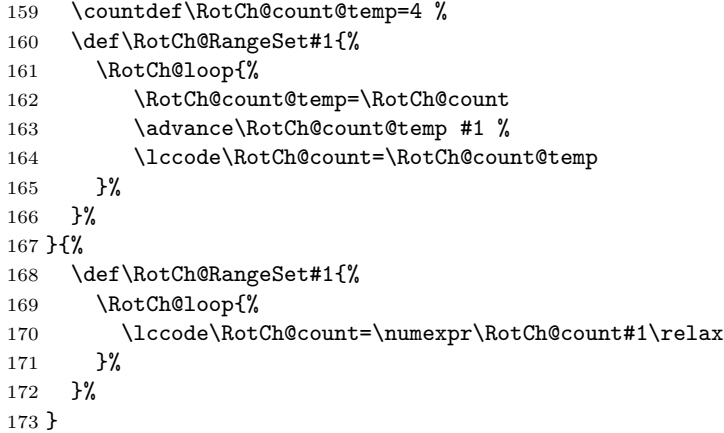

#### \RotCh@loop

- \def\RotCh@loop#1#2#3{%
- 175 \RotCh@count=#2 %
- 176 \RotCh@count@end=#3 %
- \def\RotCh@action{#1}%
- \RotCh@@loop
- }%

#### RotCh@@loop

\def\RotCh@@loop{%

- \RotCh@action
- \ifnum\RotCh@count<\RotCh@count@end
- \advance\RotCh@count\ltx@one \expandafter\RotCh@@loop \fi
- }

### <span id="page-6-0"></span>**2.6 Chiffres**

### <span id="page-6-1"></span>**2.6.1 ROT13**

### \RotCh@rot@xiii

- \def\RotCh@rot@xiii{%
- \RotCh@RangeIgnore{0}{64}%
- \RotCh@RangeSet{+13}{65}{77}%
- \RotCh@RangeSet{-13}{78}{90}%
- \RotCh@RangeIgnore{91}{96}%
- \RotCh@RangeSet{+13}{97}{109}%
- \RotCh@RangeSet{-13}{110}{122}%
- \RotCh@RangeIgnore{123}{255}%
- }

### <span id="page-6-2"></span>**2.6.2 ROT5**

#### \RotCh@rot@v

- \def\RotCh@rot@v{%
- \RotCh@RangeIgnore{0}{47}%
- \RotCh@RangeSet{+5}{48}{52}%
- \RotCh@RangeSet{-5}{53}{57}%
- \RotCh@RangeIgnore{58}{255}%
- }

#### <span id="page-6-3"></span>**2.6.3 ROT18**

#### \RotCh@rot@xviii

\def\RotCh@rot@xviii{%

- \RotCh@RangeIgnore{0}{47}%
- \RotCh@RangeSet{+25}{48}{57}%
- \RotCh@RangeIgnore{58}{64}%
- \RotCh@RangeSet{+18}{65}{72}%
- \RotCh@RangeSet{-25}{73}{82}%
- \RotCh@RangeSet{-18}{83}{90}%
- \RotCh@RangeIgnore{91}{96}%
- \RotCh@RangeSet{+13}{97}{109}%
- \RotCh@RangeSet{-13}{110}{122}%
- \RotCh@RangeIgnore{123}{255}%
- }

### <span id="page-6-4"></span>**2.6.4 ROT47**

#### \RotCh@rot@xlvii

\def\RotCh@rot@xlvii{%

- \RotCh@RangeIgnore{0}{32}%
- \RotCh@RangeSet{+47}{33}{79}%
- \RotCh@RangeSet{-47}{80}{126}%
- \RotCh@RangeIgnore{127}{255}%
- }

### <span id="page-7-0"></span>**2.7 \RotCh@rot with big char support**

Some modern TEX engines support characters with more than eight bits (codes greater as 255). LuaTEX and XATEX are detected by the caret notation that is extended by these engines.

```
220 \begingroup
221 \catcode0=9 %
222 \catcode`\^=7 \%223 \catcode`\^^^=12 %
224 \def\x{^^^^0000}%
225 \expandafter\endgroup
226 \ifx\x\ltx@empty
```
### \RotCh@toks

\toksdef\RotCh@toks=0 %

#### \RotCh@rot

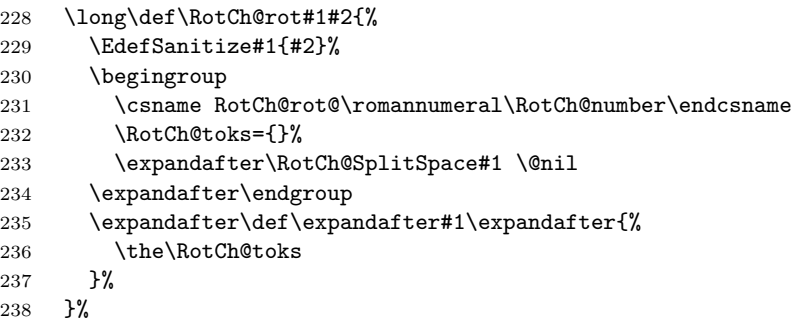

### \RotCh@SplitSpace

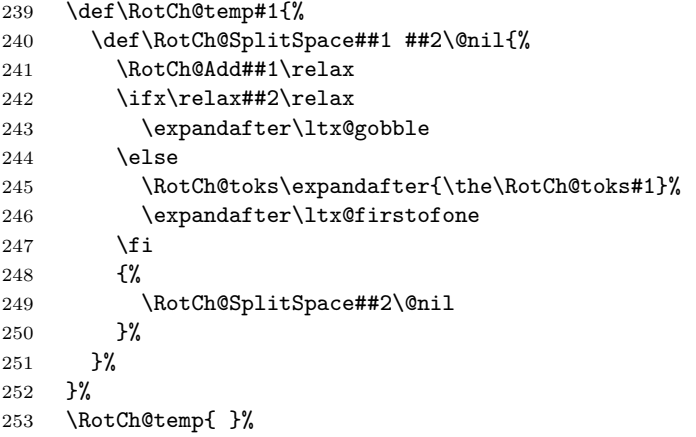

#### \RotCh@Add

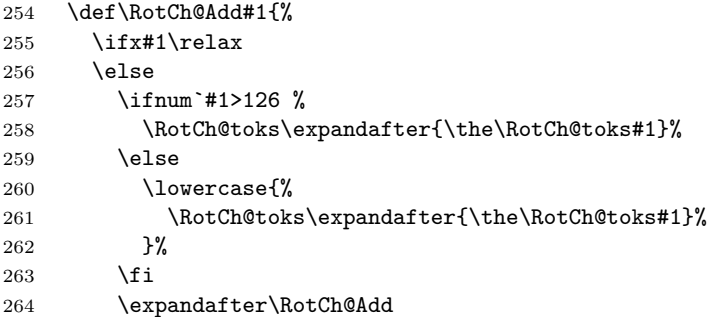

 \fi }% \else

### <span id="page-8-0"></span>**2.8 \RotCh@rot without big char support**

\RotCh@rot

```
268 \long\def\RotCh@rot#1#2{%
269 \EdefSanitize#1{#2}%
270 \begingroup
271 \csname RotCh@rot@\romannumeral\RotCh@number\endcsname
272 \lowercase\expandafter{\expandafter\endgroup
273 \expandafter\def\expandafter#1\expandafter{#1}%
274 }%
275 }%
276 \fi
277 \RotCh@AtEnd%
278 ⟨/package⟩
```
### <span id="page-8-1"></span>**3 Test**

### <span id="page-8-2"></span>**3.1 Catcode checks for loading**

```
279 ⟨*test1⟩
280 \catcode`\{=1 %
281 \catcode`\}=2 %
282 \catcode`\#=6 %
283 \catcode`\@=11 %
284 \expandafter\ifx\csname count@\endcsname\relax
285 \countdef\count@=255 %
286 \fi
287 \expandafter\ifx\csname @gobble\endcsname\relax
288 \long\def\@gobble#1{}%
289 \fi
290 \expandafter\ifx\csname @firstofone\endcsname\relax
291 \long\def\@firstofone#1{#1}%
292 \fi293 \expandafter\ifx\csname loop\endcsname\relax
294 \expandafter\@firstofone
295 \else
296 \expandafter\@gobble
297 \fi
298 {%
299 \def\loop#1\repeat{%
300 \def\body{#1}%
301 \iterate
302 }%
303 \def\iterate{%
304 \body
305 \let\next\iterate
306 \else
307 \let\next\relax
308 \fi
309 \next
310 }%
```

```
311 \let\repeat=\fi
312 }%
313 \def\RestoreCatcodes{}
314 \count@=0 %
315 \loop
316 \edef\RestoreCatcodes{%
317 \RestoreCatcodes
318 \catcode\the\count@=\the\catcode\count@\relax
319 }%
320 \ifnum\count@<255 %
321 \advance\count@ 1 %
322 \repeat
323
324 \def\RangeCatcodeInvalid#1#2{%
325 \count@=#1\relax
326 \loop
327 \catcode\count@=15 %
328 \ifnum\count@<#2\relax
329 \advance\count@ 1 %
330 \repeat
331 }
332 \def\RangeCatcodeCheck#1#2#3{%
333 \count@=#1\relax
334 \loop
335 \ifnum#3=\catcode\count@
336 \else
337 \errmessage{%
338 Character \the\count@\space
339 with wrong catcode \the\catcode\count@\space
340 instead of \number#3%
341 }%
342 \fi
343 \ifnum\count@<#2\relax
344 \advance\count@ 1 %
345 \repeat
346 }
347 \def\space{ }
348 \expandafter\ifx\csname LoadCommand\endcsname\relax
349 \def\LoadCommand{\input rotchiffre.sty\relax}%
350 \fi
351 \def\Test{%
352 \RangeCatcodeInvalid{0}{47}%
353 \RangeCatcodeInvalid{58}{64}%
354 \RangeCatcodeInvalid{91}{96}%
355 \RangeCatcodeInvalid{123}{255}%
356 \catcode`\@=12 %
357 \catcode`\\=0 %
358 \catcode`\%=14 %
359 \LoadCommand
360 \RangeCatcodeCheck{0}{36}{15}%
361 \RangeCatcodeCheck{37}{37}{14}%
362 \RangeCatcodeCheck{38}{47}{15}%
363 \RangeCatcodeCheck{48}{57}{12}%
364 \RangeCatcodeCheck{58}{63}{15}%
365 \RangeCatcodeCheck{64}{64}{12}%
366 \RangeCatcodeCheck{65}{90}{11}%
367 \RangeCatcodeCheck{91}{91}{15}%
368 \RangeCatcodeCheck{92}{92}{0}%
```
- \RangeCatcodeCheck{93}{96}{15}%
- \RangeCatcodeCheck{97}{122}{11}%
- \RangeCatcodeCheck{123}{255}{15}%
- \RestoreCatcodes
- }
- \Test
- \csname @@end\endcsname

```
376 \end
```
⟨/test1⟩

### <span id="page-10-0"></span>**3.2 Macro tests**

### <span id="page-10-1"></span>**3.2.1 Preamble**

```
378 ⟨*test2⟩
379 \catcode`\{=1 %
380 \catcode`\}=2 %
381 \catcode`\#=6 %
382 \catcode`\^=7 %
383 \font\rmfont=ec-lmtt10\relax
384 \rmfont
385 \showboxbreadth=10000 %
386 \showboxdepth=10000 %
387 \errorcontextlines=10000
388 \begingroup\expandafter\expandafter\expandafter\endgroup
389 \expandafter\ifx\csname RequirePackage\endcsname\relax
390 \input rotchiffre.sty\relax
391 \else
392 \RequirePackage{rotchiffre}[2016/05/16]%
393 \RequirePackage{ifluatex}[2010/03/01]%
394 \RequirePackage{ifxetex}[2010/09/12]%
395 \fi
396 \catcode`\@=11 %
397 \begingroup\expandafter\expandafter\expandafter\endgroup
398 \expandafter\ifx\csname @onelevel@sanitize\endcsname\relax
399 \begingroup\expandafter\expandafter\expandafter\endgroup
400 \expandafter\ifx\csname detokenize\endcsname\relax
401 \def\strip@prefix#1->{}%
402 \def\@onelevel@sanitize#1{%
403 \edef#1{%
404 \expandafter\strip@prefix\meaning#1%
405 }%
406 }%
407 \else
408 \def\@onelevel@sanitize#1{%
409 \edef#1{%
410 \detokenize\expandafter{#1}%
411 }%
412 }%
413 \fi
414 \overline{f}415 \def\msg#{\immediate\write16}
416 \def\empty{}
417 \begingroup
418 \def\x#1{%
419 \def\space{#1}%
420 \def\spacesII{#1#1}%
421 \def\spacesIII{#1#1#1}%
```

```
422 \def\spacesIV{#1#1#1#1}%
```

```
423 }%
424 \expandafter\endgroup\x{ }
425 \def\PrintStr#1#2{%
426 \begingroup
427 \@onelevel@sanitize#2%
428 \msg{#1: [#2]}% hash-ok
429 \endgroup
430 }
431 \def\CheckResult{%
432 \PrintStr{Result}\StrResult
433 \ifx\StrExpect\StrResult
434 \msg{==> Ok}%
435 \else
436 \begingroup
437 \edef\x{\endgroup
438 \errmessage{Test failed (\chiffre)!}%
439   \chi440 \fi
441 }
442 \long\def\test#1#2{%
443 \msg{}%
444 \begingroup
445 \setbox0=\hbox{%
446 \edef\StrInput{#1}%
447 \@onelevel@sanitize\StrInput
448 \PrintStr{ Input}\StrInput
449 \edef\StrExpect{#2}%
450 \@onelevel@sanitize\StrExpect
451 \PrintStr{Expect}\StrExpect
452 \action{#1}%
453 \CheckResult
454 }%
455 \ifdim\wd0=0pt %
456 \else
457 \showbox0 %
458 \fi
459 \endgroup
460 }
461 \def\cmd#1{%
462 \msg{* CMD: ROT#1}%
463 \def\chiffre{ROT#1}%
464 \def\action{\EdefRot{#1}\StrResult}%
465 }
466 \def\TestIgnore#1{%
467 \test{#1}{#1}%
468 }
469 \begingroup
470 \lccode`\P=`\%%
471 \lccode`\B=`\\%
472 \lccode`\H=`\#%
473 \lowercase{\endgroup
474 \def\PercentChar{P}%
475 \def\BackslashChar{B}%
476 \def\HashChar{H}%
477 }
478 \def\TestI{%
479 \TestIgnore{%
480 \space!"\HashChar$\PercentChar&'()*+,-./%
```

```
481 :;<=>?@%
482 [\BackslashChar]^_`%
483 \string{|\string}\string~%
484 }%
485 }
486 \begingroup
487 \catcode0=12 %
488 \lccode`A=1 %
489 \lccode`B=2 %
490 \lccode`C=3 %
491 \lccode`D=4 %
492 \lccode`E=5 %
493 \lccode`F=6 %
494 \lccode`G=7 %
495 \lccode`H=8 %
496 \lccode`I=9 %
497 \lccode`J=10 %
498 \lccode`K=11 %
499 \lccode`L=12 %
500 \lccode`M=13 %
501 \lccode`N=14 %
502 \lccode`O=15 %
503 \lccode`P=16 %
504 \lccode`Q=17 %
505 \lccode`R=18 %
506 \lccode`S=19 %
507 \lccode`T=20 %
508 \lccode`U=21 %
509 \lccode`V=22 %
510 \lccode`W=23 %
511 \lccode`X=24 %
512 \lccode`Y=25 %
513 \lccode`Z=26 %
514 \lccode`a=27 %
515 \lccode`b=28 %
516 \lccode`c=29 %
517 \lccode`d=30 %
518 \lccode`e=31 %
519 \lccode`f=127 %
520 \lccode`g=128 %
521 \lccode`h=129 %
522 \lccode`y=254 %
523 \lccode`z=255 %
524 \lowercase{\endgroup
525 \def\TestC{%
526 \TestIgnore{%
527 ^^@ABCDEFGHIJKLMNOPQRSTUVWXYZabcdefhyz%
528 }%
529 }%
530 \def\TestZ{%
531 \TestIgnore{^^@}%
532 }%
533 }
3.2.2 ROT13
```
<span id="page-12-0"></span> \cmd{13} \test{% 0123456789%

```
537 ABCDEFGHIJKLMNOPQRSTUVWXYZ%
538 abcdefghijklmnopqrstuvwxyz%
539 }{%
540 0123456789%
541 NOPQRSTUVWXYZABCDEFGHIJKLM%
542 nopqrstuvwxyzabcdefghijklm%
543 }
544 \TestI
545 \TestC
546 \test{}{}
547 \test{A}{N}
548 \test{N}{A}
549 \test{ }{ }
550 \test{0a}{0n}
551 \test{\spacesIV}{\spacesIV}
552 \test{{}}{{}}
```

```
553 \test{\par}{\noexpand\cne}
```
 ABCDEFGHIJKLMNOPQRSTUVWXYZ% abcdefghijklmnopqrstuvwxyz%

 ABCDEFGHIJKLMNOPQRSTUVWXYZ% abcdefghijklmnopqrstuvwxyz%

abcdefghijklmnopqrstuvwxyz%

nopqrstuvwxyzabcdefghijklm%

 ABCDEFGHIJKLMNOPQRSTUVWXYZ% [\BackslashChar]^\_`% abcdefghijklmnopqrstuvwxyz% \string{|\string}\string~%

ABCDEFGHIJKLMNOPQRSTUVWXYZ0123456789%

STUVWXYZ0123456789ABCDEFGHIJKLMNOPQR%

!"\HashChar\$\PercentChar&'()\*+,-./%

<span id="page-13-0"></span>**3.2.3 ROT5**

5678901234%

<span id="page-13-1"></span>**3.2.4 ROT18** \cmd{18} \test{%

<span id="page-13-2"></span>**3.2.5 ROT47**

 0123456789% :;<=>?@%

PQRSTUVWXYZ%

 [\BackslashChar]^\_`% abcdefghijklmnopqrstuvwxyz%

 \cmd{47} \test{%

}{%

 \cmd{5} \test{% 0123456789%

}{%

 } \TestI \TestC

}{%

 } \TestI \TestC

```
589 \string{|\string}\string~%
590 !"\HashChar$\PercentChar&'()*+,-./%
591 0123456789%
592 :; <=>?@%
593 ABCDEFGHIJKLMNO%
594 }
595 \TestZ
596 \TestC
```
#### <span id="page-14-0"></span>**3.2.6 Big chars**

```
597 \chardef\temp=0 %
598 \begingroup\expandafter\expandafter\expandafter\endgroup
599 \expandafter\ifx\csname XeTeXrevision\endcsname\relax
600 \begingroup\expandafter\expandafter\expandafter\endgroup
601 \expandafter\ifx\csname RequirePackage\endcsname\relax
602 \input ifluatex.sty\relax
603 \else
604 \RequirePackage{ifluatex}[2010/03/01]%
605 \fi
606 \begingroup\expandafter\expandafter\expandafter\endgroup
607 \expandafter\ifx\csname luatexversion\endcsname\relax
608 \else
609 \chardef\temp=1 %
610 \overline{f}611 \else
612 \chardef\temp=1 %
613 \fi
614 \ifcase\temp
615 \csname @@end\expandafter\endcsname\expandafter\end
616 \fi
617 \msg{* Big chars}
618 \cmd{5}
619 \test{}{}
620 \test{ }{ }
621 \test{ 0 1 }{ 5 6 }
622 \begingroup
623 \lccode`A=300 %
624 \lccode`B=1000 %
625 \lccode`C=10000 %
626 \lowercase{\endgroup
627 \TestIgnore{ABC}%
628 \TestIgnore{x A By zC xAy AxB}%
629 }%
630 \csname @@end\endcsname\end
631 ⟨/test2⟩
```
### <span id="page-14-1"></span>**4 Installation**

### <span id="page-14-2"></span>**4.1 Download**

Package. This package is available on CTAN<sup>[1](#page-14-3)</sup>:

**[CTAN:macros/latex/contrib/oberdiek/rotchiffre.dtx](https://ctan.org/tex-archive/macros/latex/contrib/oberdiek/rotchiffre.dtx)** The source file.

**[CTAN:macros/latex/contrib/oberdiek/rotchiffre.pdf](https://ctan.org/tex-archive/macros/latex/contrib/oberdiek/rotchiffre.pdf)** Documentation.

<span id="page-14-3"></span>[CTAN:pkg/rotchiffre](http://ctan.org/pkg/rotchiffre)

**Bundle.** All the packages of the bundle 'oberdiek' are also available in a TDS compliant ZIP archive. There the packages are already unpacked and the documentation files are generated. The files and directories obey the TDS standard.

**[CTAN:install/macros/latex/contrib/oberdiek.tds.zip](http://mirrors.ctan.org/install/macros/latex/contrib/oberdiek.tds.zip)**

*TDS* refers to the standard "A Directory Structure for T<sub>E</sub>X Files" ([CTAN:pkg/tds](http://ctan.org/pkg/tds)). Directories with texmf in their name are usually organized this way.

### <span id="page-15-0"></span>**4.2 Bundle installation**

**Unpacking.** Unpack the oberdiek.tds.zip in the TDS tree (also known as texmf tree) of your choice. Example (linux):

unzip oberdiek.tds.zip -d ~/texmf

### <span id="page-15-1"></span>**4.3 Package installation**

**Unpacking.** The .dtx file is a self-extracting docstrip archive. The files are extracted by running the .dtx through plain T<sub>E</sub>X:

tex rotchiffre.dtx

**TDS.** Now the different files must be moved into the different directories in your installation TDS tree (also known as texmf tree):

```
rotchiffe.sty \rightarrow tex/generic/oberdiek/rotchiffre.sty
rotchiffe.pdf \rightarrow doc/latex/oberdiek/rotchiffre.pdf
test/rotchiffre-test1.tex \rightarrow doc/latex/oberdiek/test/rotchiffre-test1.tex
\texttt{test/rotchiffe-test2.tex} \rightarrow \texttt{doc/latex/oberdiek/test/rotchiffe-test2.tex}\rightarrow {\tt source/lates/ober diek/rotchiffe.} {\tt dtx}
```
If you have a docstrip.cfg that configures and enables docstrip's TDS installing feature, then some files can already be in the right place, see the documentation of docstrip.

### <span id="page-15-2"></span>**4.4 Refresh file name databases**

If your TEX distribution (TEX Live, mikTEX, …) relies on file name databases, you must refresh these. For example, TEX Live users run texhash or mktexlsr.

### <span id="page-15-3"></span>**4.5 Some details for the interested**

**Unpacking with LA<sup>T</sup>EX.** The .dtx chooses its action depending on the format:

**plain T<sub>E</sub>X:** Run docstrip and extract the files.

**LATEX:** Generate the documentation.

If you insist on using  $\text{LATEX}$  for docstrip (really, docstrip does not need  $\text{LATEX}$ ), then inform the autodetect routine about your intention:

```
latex \let\install=y\input{rotchiffre.dtx}
```
Do not forget to quote the argument according to the demands of your shell.

Generating the documentation. You can use both the .dtx or the .drv to generate the documentation. The process can be configured by the configuration file ltxdoc.cfg. For instance, put this line into this file, if you want to have A4 as paper format:

\PassOptionsToClass{a4paper}{article}

An example follows how to generate the documentation with pdfI4TFX:

```
pdflatex rotchiffre.dtx
makeindex -s gind.ist rotchiffre.idx
pdflatex rotchiffre.dtx
makeindex -s gind.ist rotchiffre.idx
pdflatex rotchiffre.dtx
```
### <span id="page-16-0"></span>**5 References**

- <span id="page-16-4"></span>[1] Stephan Hennig et. al.: *fontspec: no ligatures with Times New Roman*; newsgroup [comp.text.tex](news:comp.text.tex), [news:4cdbed27\\$0\\$6765\\$9b4e6d93@newsspool3.arcor-online.net](news:4cdbed27$0$6765$9b4e6d93@newsspool3.arcor-online.net), 2010-11-11. [https://groups.google.com/group/comp.text.tex/browse\\_thread/thread/](https://groups.google.com/group/comp.text.tex/browse_thread/thread/6266f98e998ce333/d7b32e9dcc610c87) [6266f98e998ce333/d7b32e9dcc610c87](https://groups.google.com/group/comp.text.tex/browse_thread/thread/6266f98e998ce333/d7b32e9dcc610c87)
- <span id="page-16-5"></span>[2] Stephan Hennig: *Re: fontspec: no ligatures with Times New Roman*; newsgroup [comp.text.tex](news:comp.text.tex), [news:4cdc2abe\\$0\\$6762\\$9b4e6d93@newsspool3.arcor-online.net](news:4cdc2abe$0$6762$9b4e6d93@newsspool3.arcor-online.net), 2010-11-11. <https://groups.google.com/group/comp.text.tex/msg/d7b32e9dcc610c87>
- <span id="page-16-6"></span>[3] Robin Fairbairns: *Re: fontspec: no ligatures with Times New Roman*; newsgroup [comp.text.tex](news:comp.text.tex), <news:qf4obmua0v.fsf@sxp10.cl.cam.ac.uk>, 2010-11-12. <https://groups.google.com/group/comp.text.tex/msg/7c03e91407144704>
- <span id="page-16-7"></span>[4] Wikipedia/German: *ROT13*; 2010-10-26. <https://de.wikipedia.org/wiki/ROT13>
- <span id="page-16-8"></span>[5] Wikipedia/English: *ROT13*; 2010-11-11. <https://en.wikipedia.org/wiki/ROT13>
- <span id="page-16-9"></span>[6] Computerfreak/German: *ROT-18*; 2010-04-12. <http://www.compufreak.info/2010/04/12/rot-18/>
- <span id="page-16-10"></span>[7] Wikipedia/English: *The quick brown fox jumps over the lazy dog*; 2010-11-09. [https:](https://en.wikipedia.org/wiki/The_quick_brown_fox_jumps_over_the_lazy_dog) [//en.wikipedia.org/wiki/The\\_quick\\_brown\\_fox\\_jumps\\_over\\_the\\_lazy\\_dog](https://en.wikipedia.org/wiki/The_quick_brown_fox_jumps_over_the_lazy_dog)

## <span id="page-16-1"></span>**6 History**

### <span id="page-16-2"></span>**[2010/11/12 v1.0]**

• First version.

### <span id="page-16-3"></span>**[2016/05/16 v1.1]**

• Documentation updates.

# **7 Index**

Numbers written in italic refer to the page where the corresponding entry is described; numbers underlined refer to the code line of the definition; plain numbers refer to the code lines where the entry is used.

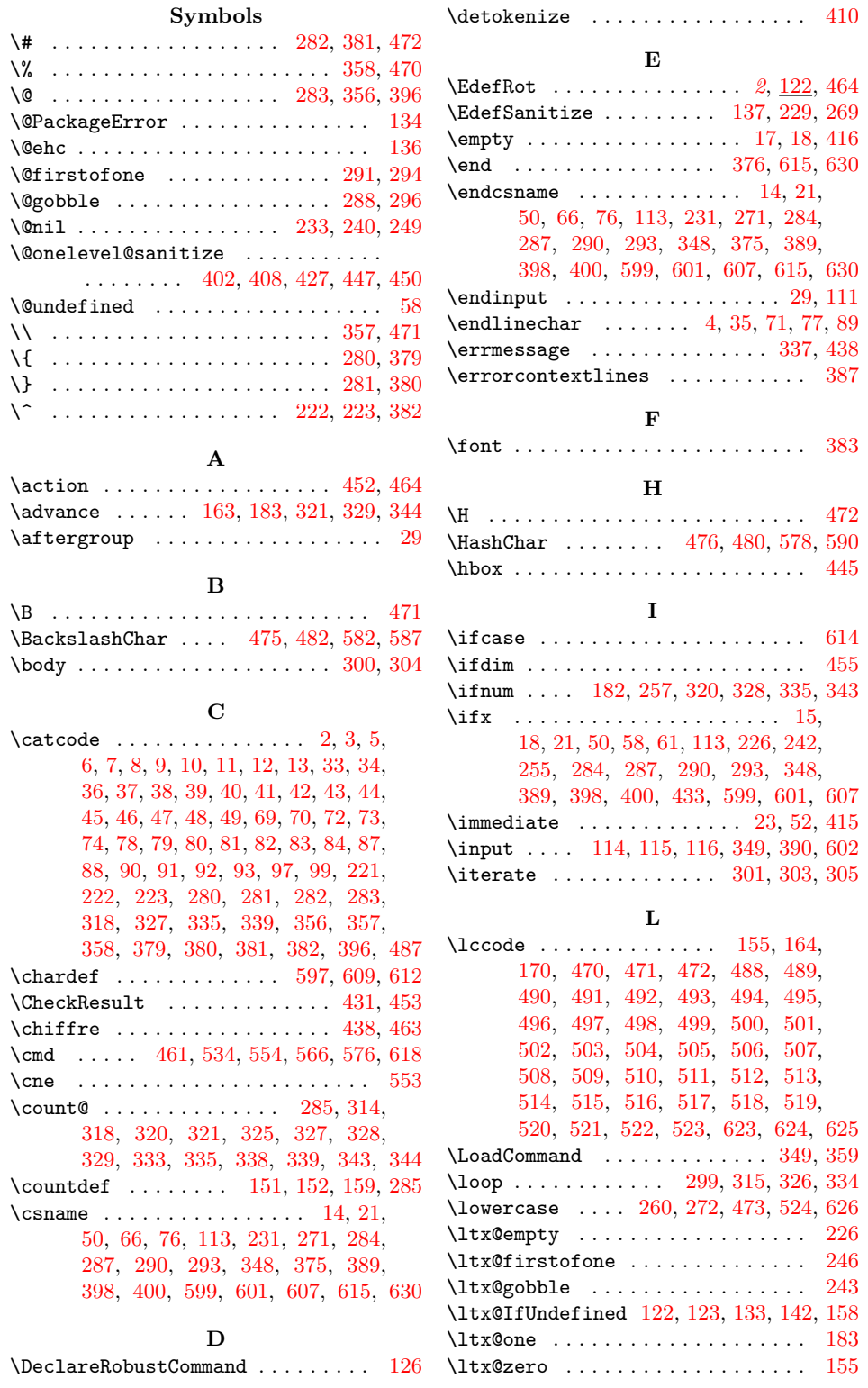

<span id="page-18-0"></span>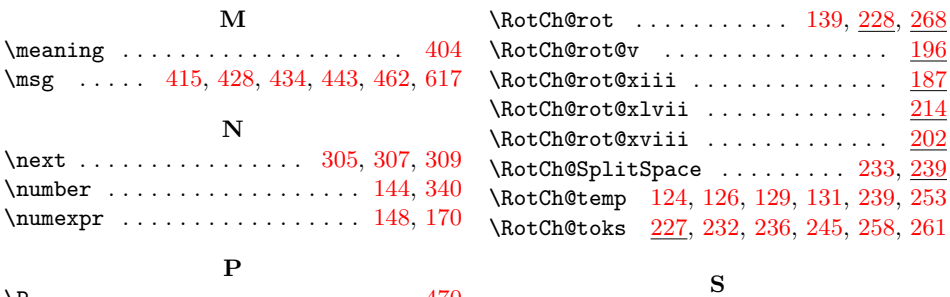

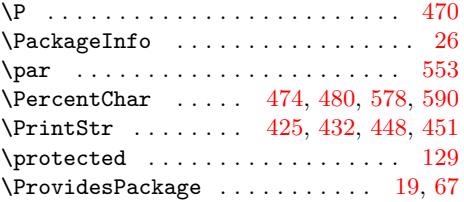

 $\mu$ 

### **R**

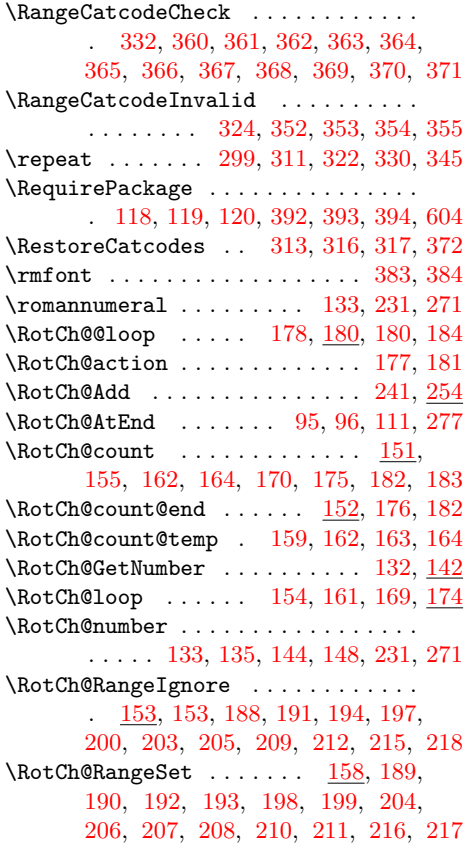

### \setbox . . . . . . . . . . . . . . . . . . . . . 445 \showbox . . . . . . . . . . . . . . . . . . . . 457  $\verb+\showboxbreak+\dots...\dots385+$  $\simeq$  386 \space . . . . . . . . 338, 339, 347, 419, 480  $\verb+\spacesII + \verb+\dots+ \verb+\dots+ \verb+\dots+ \verb+\20+\@>$  $\simeq 421$ \spacesIV . . . . . . . . . . . . . . . 422, 551 \StrExpect . . . . . . . 433, 449, 450, 451 \StrInput . . . . . . . . . . . . 446, 447, 448  $\scriptsize\textsf{\texttt{oprefix}}\dots\dots\dots\dots\ 401,\,404$ \StrResult . . . . . . . . . . 432, 433, 464

### **T**

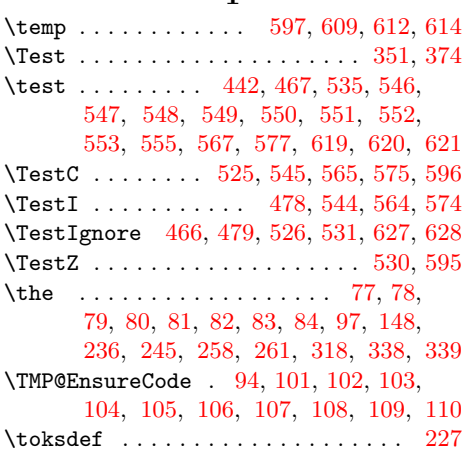

### **W**

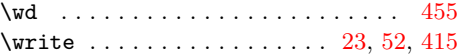

### **X**

\x . 14, 15, 18, 22, 26, 28, 51, 56, 66, 75, 87, 224, 226, 418, 424, 437, 439